## **Project 'dirty' flag not set for loading layers (and other operations)**

*2008-07-25 02:59 AM - barryrowlingson -*

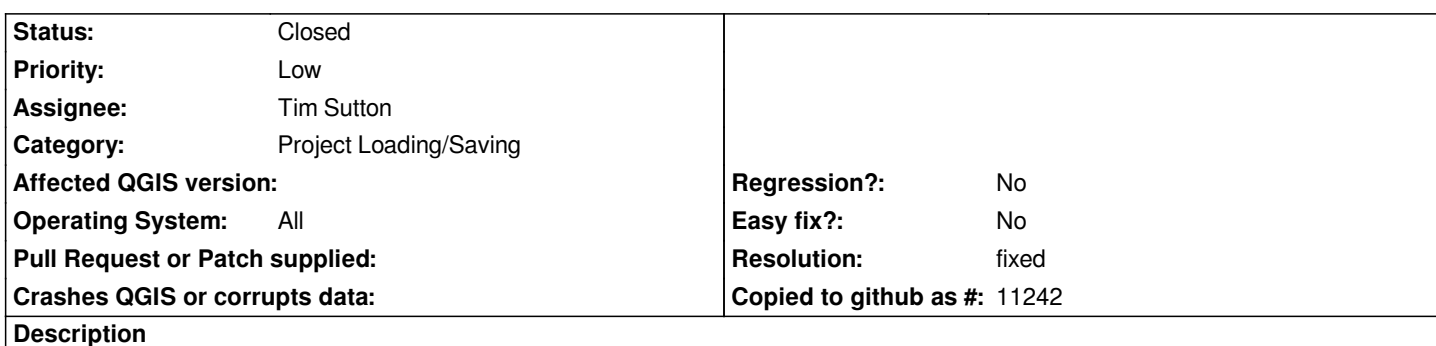

*Start Qgis, load a layer (vector or raster), then do File... Exit. Qgis quits without prompting to save the project.*

*Various other operations don't set the project dirty flag - for example changing the symbology of a point layer. Things that do call the dirty flag are here:*

*http://doc.qgis.org/classQgsProject.html#3905fa4118ae850dbdb920f8805c24bbc1a*

*Things that change the project should call: [[QgsProject]]::instance()->dirty(true)*

*[\( Python plugins should do: \[\[QgsProject\]\].instance\(\).dirty\(True\) \)](http://doc.qgis.org/classQgsProject.html#3905fa4118ae850dbdb920f8805c24bbc1a)*

## **History**

## **#1 - 2008-07-25 04:58 AM - Tim Sutton**

*- Resolution set to fixed*

*- Status changed from Open to Closed*

*Fixed in commit:5133fc7e (SVN r8898), commit:96a66727 (SVN r8899) and .*

*I set the dirty flag in qgisapp whenever a layer is added (commit:5133fc7e (SVN r8898)), removed (), and in vector and raster properties when apply() is called (commit:96a66727 (SVN r8899)).*

## **#2 - 2009-08-22 12:57 AM - Anonymous**

*Milestone Version 1.0.0 deleted*